How To Update Adobe Flash Player [Without](http://getdocs.ozracingcorp.com/to.php?q=How To Update Adobe Flash Player Without Google Chrome) Google Chrome >[>>>CLICK](http://getdocs.ozracingcorp.com/to.php?q=How To Update Adobe Flash Player Without Google Chrome) HERE<<<

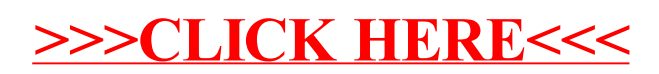